# Стандартные функции языка CLIPS

### Процедурные функции

# Процедурные функции

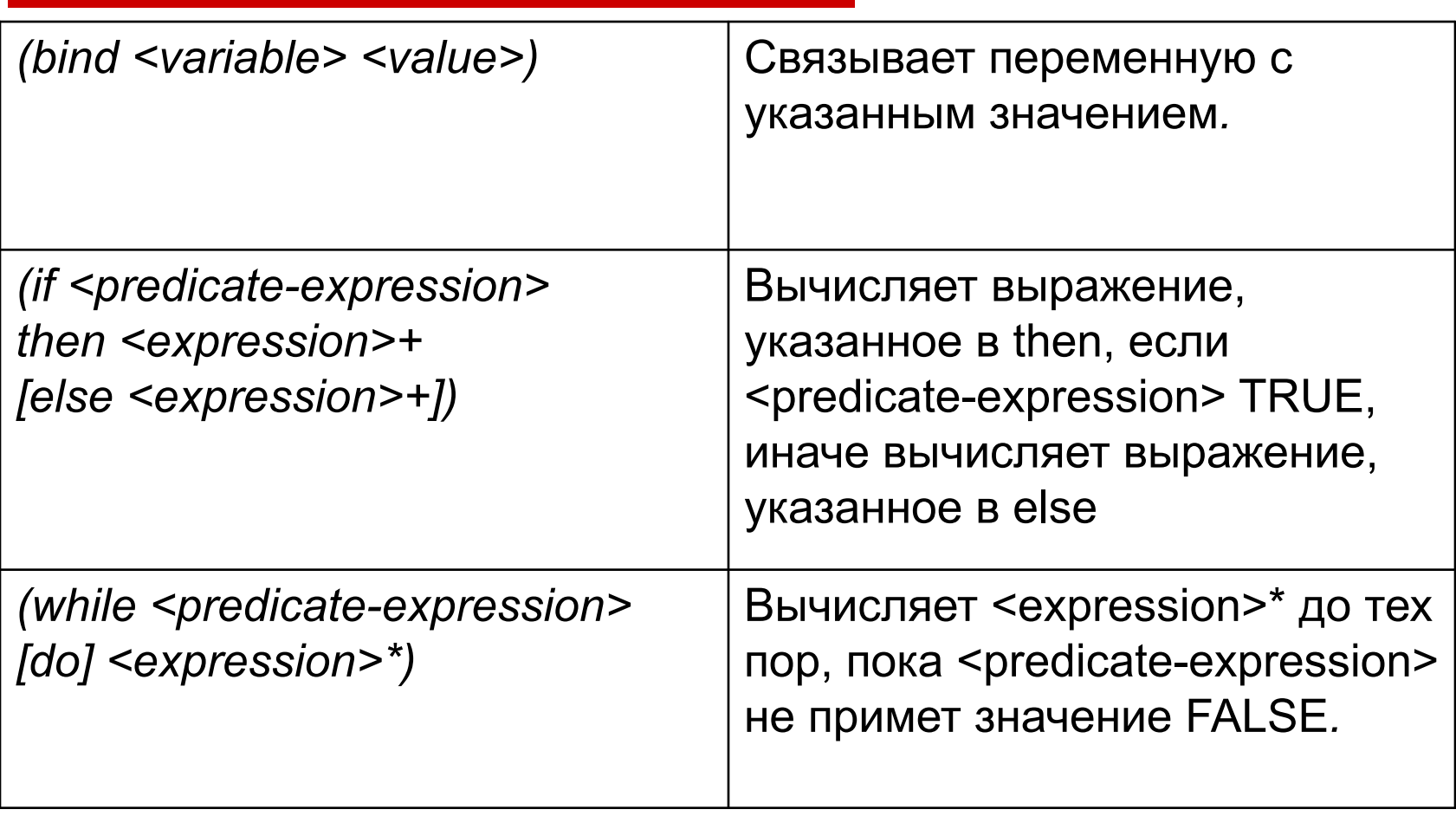

### Процедурные функции. Пример функции bind, while и if-then-else

```
(deffunction f13(?n)
(if (integerp ?n)
  then 
   (bind ?s ?n)
   (while (> ?n 0) 
   (bind ?n (- ?n 1))
   (bind ?s (+ ?s ?n))
\big)(printout t "s =" ?s crlf)
  else (printout t " n is not integer" crlf)
)
)
```
# Выполнение функции f13

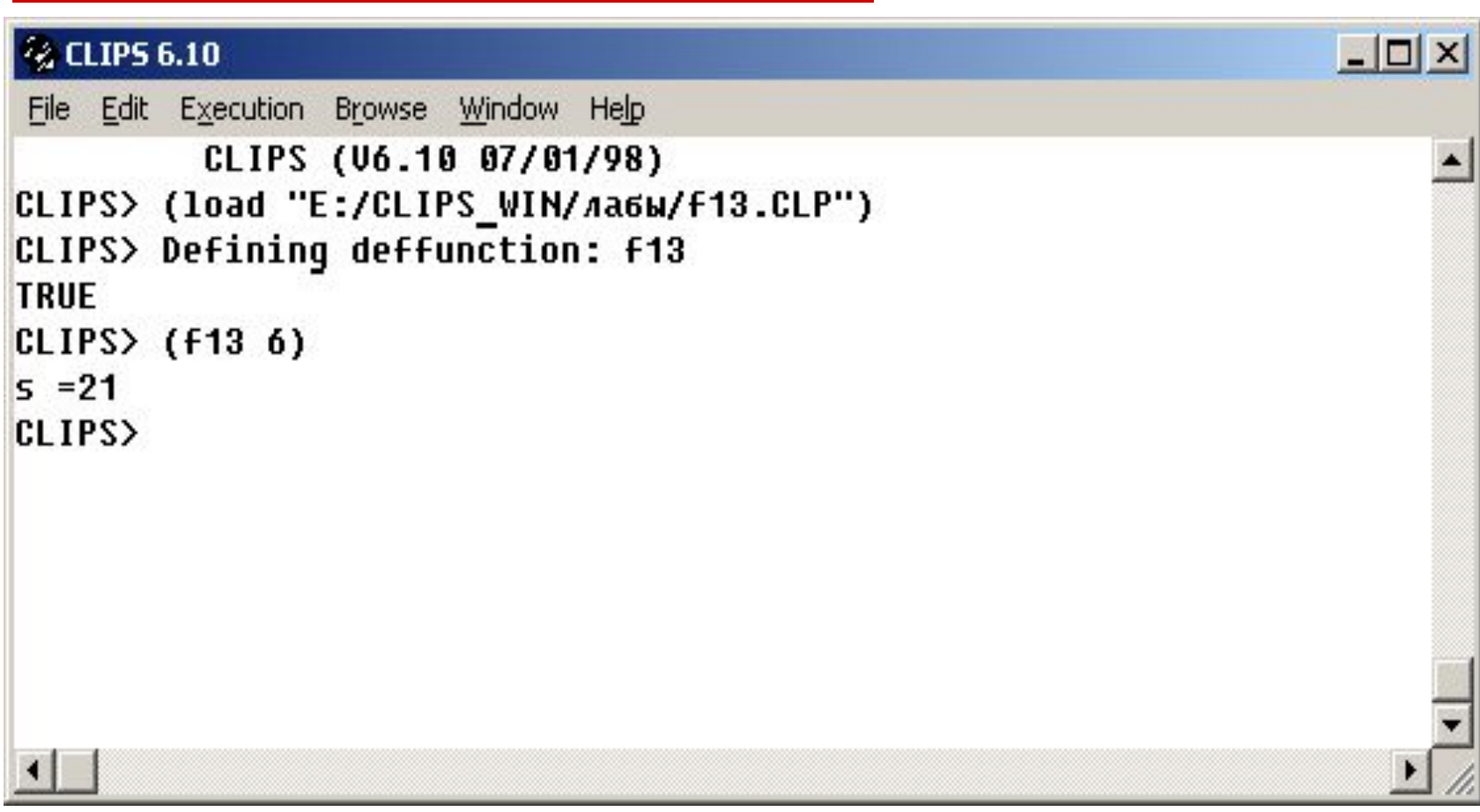

### Пример функции if-then -else

#### Пусть требуется вычислить функцию f1 в зависимости от условия.

$$
f1 = \begin{cases} a^*a-b^*b, \text{ ecl } a >b \\ a^*a+b^*b, \text{ ecl } a <=b \end{cases}
$$

### Определение функции f1

```
(deffunction f1(?a ?b)
(if (or (not (numberp ?a)) (not (numberp ?b))) then 
  (printout t "Error a or b" clrf)
 else
  (i f (> ?a ?b) then (- (* ?a ?a) (* ?b ?b))
         else (+ (* ?a ?a) (* ?b ?b))
\big))
)
```
#### Выполнение функции f1

```
---\times-後 CLIPS 6.10
File Edit Execution Browse Window Help
         CLIPS (U6.10 07/01/98)
CLIPS> (load "E:/CLIPS_WIN/лабы/f1new.CLP")
CLIPS> Defining deffunction: f1
TRUE
CLIPS> (f1 7 5)
24
CLIPS> (f1 5 7)
74
CLIPS>(f1 5 5)50
CLIPS> |
```